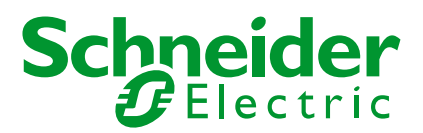

Attn: TIMCO Engineering Inc. 849 N.W. State Road 45 P.O. Box 370 Newberry, Florida 32669

## **Schneider Electric Industries SAS INDUSTRY BUSINESS – H2I - Control**

 date: April 9, 2014 y. ref: o. ref: 145010 tel: +33 5 45 37 24 46 fax: +33 5 45 37 20 31 e-mail: jean-pierre.laidet@schneider-electric.com

**subject:** Cover Letter regarding application for certification of FCC ID: Y7HZART

This letter gives the content of an temporary erratum to the user manual and the instruction sheet, this erratum is a paper sheet included in each individual shipping box, this document shall be cancelled when the instruction sheet and the user manual is modified, in some monthes.

Sincerely,

the sy

Jean-Pierre LAIDET In charge of Product Certification

**Schneider Electric Industries SAS**

Postal address : Zone Industrielle BP 660 F – 16340 L'ISLE D'ESPAGNAC Tel. +33 (0)5 45 37 20 00 http://www.schneider-electric.com

Société par Actions Simplifiée au capital de 896 313 776 euros - 954 503 439 rcs Nanterre Code APE : 312A - Siret : 954 503 439 01719 N° ident. TVA : FR 04 954 503 439 Siège social : 35 Rue Joseph Monier F- 92500 Rueil Malmaison

## Erratum Harmony eXLhoist

## Wireless Remote Control System

## **ERRATUM (HRB57247 – 01/2014) INSTRUCTION SHEET / INSTRUCTION DE SERVICE / INSTRUCCIONES DE USO**

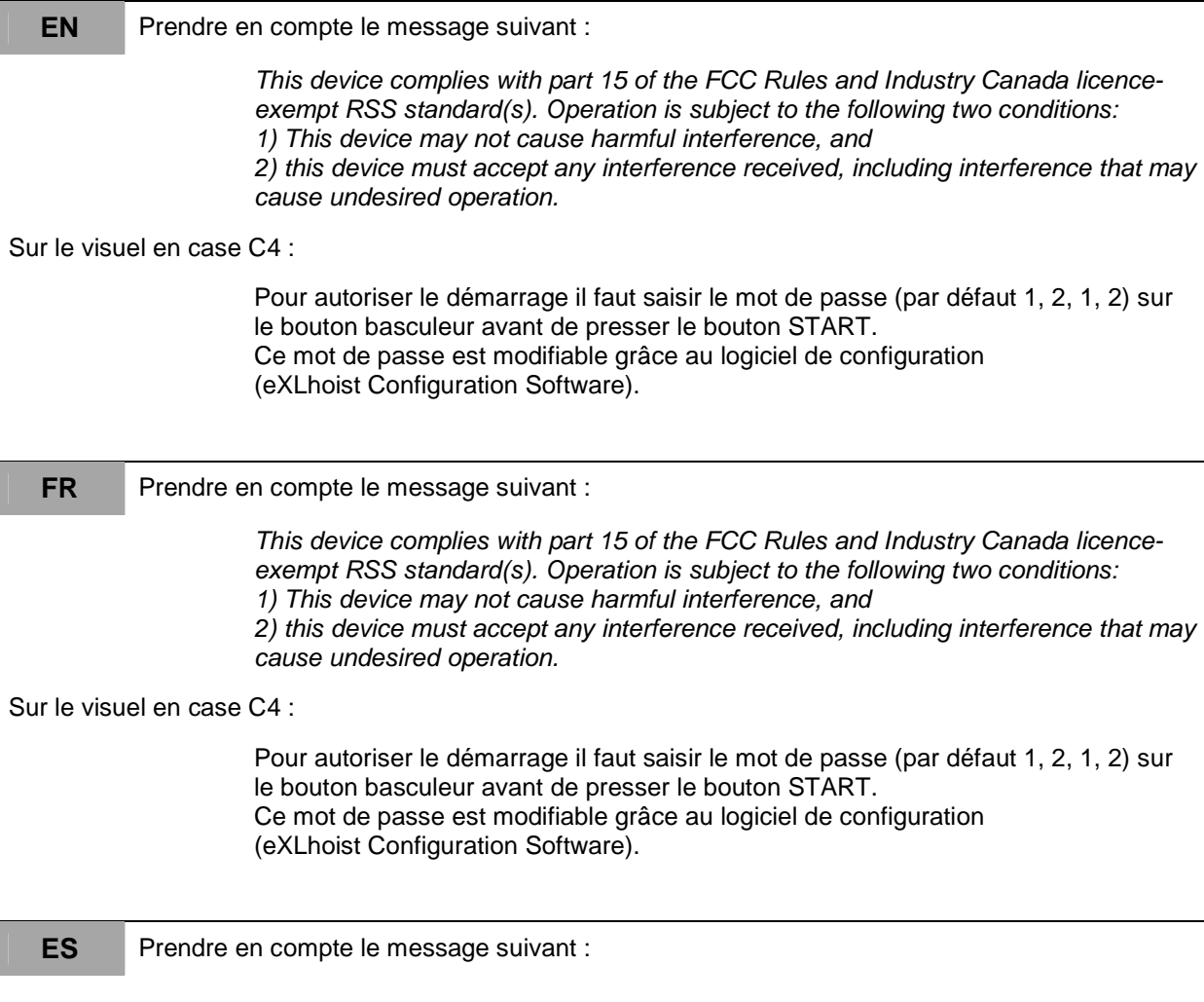

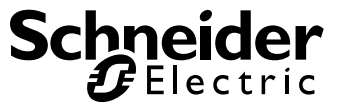

This device complies with part 15 of the FCC Rules and Industry Canada licenceexempt RSS standard(s). Operation is subject to the following two conditions: 1) This device may not cause harmful interference, and 2) this device must accept any interference received, including interference that may cause undesired operation.

Sur le visuel en case C4 :

Pour autoriser le démarrage il faut saisir le mot de passe (par défaut 1, 2, 1, 2) sur le bouton basculeur avant de presser le bouton START. Ce mot de passe est modifiable grâce au logiciel de configuration (eXLhoist Configuration Software).

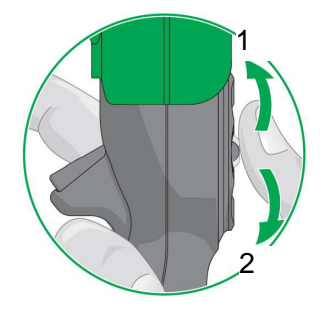

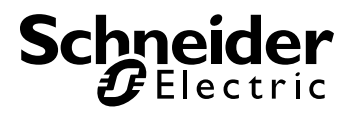